# Subversion: Powerful New Toys

Justin R. Erenkrantz,
Joost
<a href="http://www.erenkrantz.com/oscon/">http://www.erenkrantz.com/oscon/</a>
justin@erenkrantz.com

# Why should I pay attention?

- o Subversion committer since 2001
- o Committer to Apache HTTP Server & APR
- o Helped lead apache.org SVN deployment
- o President, The Apache Software Foundation
- o Completing Ph.D. at UC Irvine
- o Senior Software Engineer, Joost

#### "Praise" for Subversion

Linus Torvalds: "I see Subversion as being the most pointless project ever started - because the whole slogan for Subversion for a while was 'CVS done right.' If you start with that kind of slogan, there is nowhere you can go."

Aim: Explore the features added since 1.0 and discuss what is in store for the future.

#### Subversion

The goal of the Subversion project is to build a version control system that is a compelling replacement for CVS in the open source community.

Since 1.0: Be faster and more applicable to a wider range of situations than CVS could possibly have been.

# Subversion Chronology

- o Founded by CollabNet in April 2000
- o First milestone in October 2000
- o Subversion 1.0.0 on Feb 23, 2004
- o Subversion Corp. founded in April 2006
- o Subversion 1.4.4 on June 8, 2007
- o Subversion 1.5 'soon'

# Subversion Key Features

- o A centralized repository isn't always wrong
- o Cheap copies with branches and tags
- o Supports renames (but not atomic...)
- o Supports WebDAV protocol
- o Stable, well-documented C interfaces
- o Platform/language support & 3rd party apps

#### New repository backend: FSFS

- o When: Introduced in 1.1; default in 1.2
- o How:
  - o Server: svnadmin create --fs-type fsfs <path>
  - o Client: Not available transparent to the end-user
- Why: Original Berkeley DB database repository format did not scale

# FSFS Repository Format

- o Berkeley DB fell over repeatedly on apache.org installation just could not handle scale gracefully
  - o Deadlocks, infinite loops, corruption
- o FSFS: flat-file format on top of basic portable FS semantics

Corruption bug w/revprops fixed in 1.4.4

### Optional Locking

- o When: Introduced in 1.2
- o How:
  - o Server: svnadmin lslocks/rmlocks
  - o Client: svn lock / svn unlock
- Why: Allow people to indicate when they are working on a file that will not merge well (i.e. binary file)

## Optional locking: Details

- o Useful for Word docs, images, etc.
- o Proper terminology is "advisory" lock
  - o Locks are breakable via --force
  - o svn lock --force / svn unlock --force
- o svn:needs-lock property on a file requires lock before commit (read-only w/o lock!)

#### WebDAV Auto-versioning

- o When: Introduced in 1.2
- o How:
  - o Server: SVNAutoversioning On in httpd.conf
  - o Client: Not accessible via normal SVN client
- Why: Allows DeltaV clients (such as Mac OS X Finder, Linux WebDAV FS, etc.) to commit to the repository

## Auto-versioning Caveat

- While versions are technically preserved with DeltaV auto-versioning, the automatic versions often look 'weird'
  - o Often 'delete' and 'add' the same file
  - o Plays havoc when looking at diffs
  - o "Feature" of the WebDAV clients not of Subversion

#### Path-based authorization

- o When: Intro in 0.24.0 (DAV) / 1.3 (synserve)
- o How:
  - o Server:
    - WebDAV: AuthzSVNAccessFile < authz> in httpd conf
    - o ra\_svn: authz-db = authzfile in svnserve.conf
  - o Client: Not available.
- o Why: Allow administrators to partition access to the repository

#### Example authorization file

```
[groups]
admins=alice,bob
users=carol
[/]
*=r
@admins=rw
[/path]
@users=rw
[/carol]
*=
carol=rw
```

#### Authorization Performance

- o Authorization can be quite slow
- o For log (or recursive) op., descend into each subdirectory to ensure access safe!
- o Overhead is in httpd not Subversion
- o Prior to SVN 1.5: SVNPathAuthz off
  - o Danger! Unsafe if mixed authorization!
- o 1.5 (safer): SVNPathAuthz, short-circuit

### Operational Logging

- o When: Introduced in 1.3 (WebDAV only)
- o How:
  - o Server: Add to httpd.conf: CustomLog logs/svn\_log "%t %u %{SVN-ACTION} e" env=SVN-ACTION
  - o Client: not available.
- o Why: Allow server admins to track commits, updates, checkouts, etc.

### Improved language bindings

- o When: Introduced in 1.3
- o How:
  - o Server: Not available.
  - o Client: New Python, Ruby, Perl SWIG bindings
- Why: No build requirement of SWIG;
   more language-friendly interfaces

### Working copy improvements

- o When: Introduced in 1.4
- o How:
  - o Server: Not available.
  - o Client: Automatically updates on 'svn update'/etc.
- o Why: Major performance penalties with XML backing store; now use flat-file.

# New working copy format

```
<entry
  committed-rev="25830"
 name=""
                                              dir
  committed-
date="2007-07-24T17:25:05.512383Z"
                                              25834
                                              http://svn.collab.net/repos/svn/trunk/notes
 url="http://svn.collab.net/repos/svn/
trunk/notes"
                                              http://svn.collab.net/repos/svn
  last-author="cmpilato"
 kind="dir"
 uuid="65390229-12b7-0310-b90b-
f21a5aa7ec8e"
                                              2007-07-24T17:25:05.512383Z
 repos="http://svn.collab.net/repos/svn"
                                              25830
 revision="25834"/>
                                              cmpilato
```

12091 bytes

6296 bytes

### Repository replication

- o When: Introduced in 1.4
- o How:
  - o Master server: Must be running SVN 1.4+
  - o Slave server: svnsync init/synsync sync
- o Why: Allow third parties to easily mirror or replicate an entire repository

#### New binary diff algorithm

- o When: Introduced in 1.4
- o How:
  - o Server: Dump/load cycle required (not transparent)
  - o Client: Not available.
- o Why: Substantial space savings (50% smaller in many cases) and faster ops

#### ra\_serf

- o When: Introduced in 1.4 (optional)
- o How:
  - o Server: Not available.
  - o Client: Transparent to end-user when enabled.
- Why: ra\_neon requires custom uncachable HTTP requests; ra\_serf uses basic HTTP requests

#### Serf features

- o ra\_neon used to do GET for every file
  - o Simpler, allows for proxy caching
  - o neon doesn't support pipelining slow!
  - o ra\_neon switched to custom HTTP reports
- o serf restores this by using HTTP pipelining
- o serf also uses four concurrent connections

#### The near future: 1.5

1.5 has been discussed for almost a year. However, we've decided to wait for true merge-tracking to be completed before 1.5 is released. Here is an overview of some of the already-completed features and finally a look at merge tracking...

## WebDAV transparent mirroring

- o When: 1.5 (complete; dav-mirror branch)
- o How:
  - o Master Server: Have a post-commit hook to distribute updates to slaves via rsync/svnsync
  - o Slave servers: SVNMasterURI <a href="http://master.example.com/repos/master">http://master.example.com/repos/master</a> in httpd.conf
  - o Client: Check out from the slave server
- o Why: Geographically distributed mirrors

#### Incomplete checkouts

- o When: 1.5 (in trunk; almost finished)
- o How:
  - o Server: Server should be upgraded for best performance
  - o Client: svn checkout --depth files
- o Why: True non-recursive checkouts partial checkouts of a particular directory

#### Interactive conflict resolution

- o When: 1.5 (command-line client)
- o How:
  - o Server: Not available.
  - o Client: svn update / merge when a conflict arises
- Why: Conflicts weren't resolved right away; can bring up editor and resolve immediately before update completes

## Merge tracking

Linus Torvalds: "Merging in Subversion is a complete disaster. They have a plan and their plan sucks too. It is incredible how stupid these people are."

Yes, merge tracking in prior releases was non-existent. Sorry.

Now, as to the plan...

# What is merge tracking?

- o A 'stable' branch and an 'unstable' trunk
- o Make changes first in trunk
- o Then, after testing, want to merge to stable
- o One-off merges are fine...but what about subsequent merges? Oops...
- o Subversion wouldn't record the merges...
- o Merge tracking is all about remembering

## Merge Tracking: svnmerge.py

- o When: Introduced in 1.3
- o How:
  - o Server: Not available.
  - o Client: svnmerge.py avail/merge/block
- Why: Similar to how SVK does merge tracking - client-side merge tracking

#### Merge Tracking: The Future

- o When: Currently in 1.5 (in-development)
- o How:
  - o Server: Server requires upgrade (needs SQLite)
  - o Client: svn merge
- Why: Integrated merge tracking solution into the core Subversion libraries

Some synmerge.py features may not make it into 1.5

#### Thoughts for the distant future

o No one knows, but here's a few ideas...

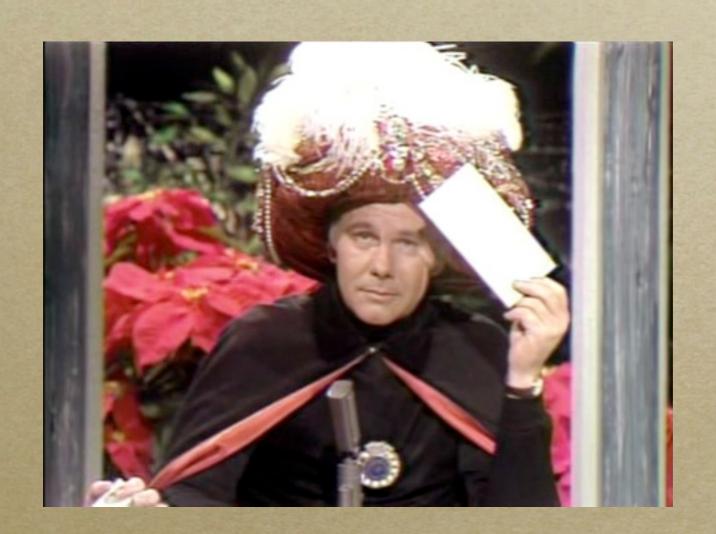

#### Fitz's list

- o Faster. Subversion does need to be faster for many ops.
- o Offline commits.
- o Local branches.
- Karl Fogel adds: "Better merging" (Duh.)

#### Justin's Wild Guesses...

- o Subdirectory detachability
- o New repository formats (cf. Hg revlog)
- o Clients migrate towards "thin" Python apps
- o Atomic renames (multiple attempts so far!)
- o Distributed repositories (cross-repos copies)

# Subversion: Powerful New Toys

Justin R. Erenkrantz,
Joost
<a href="http://www.erenkrantz.com/oscon/">http://www.erenkrantz.com/oscon/</a>
justin@erenkrantz.com